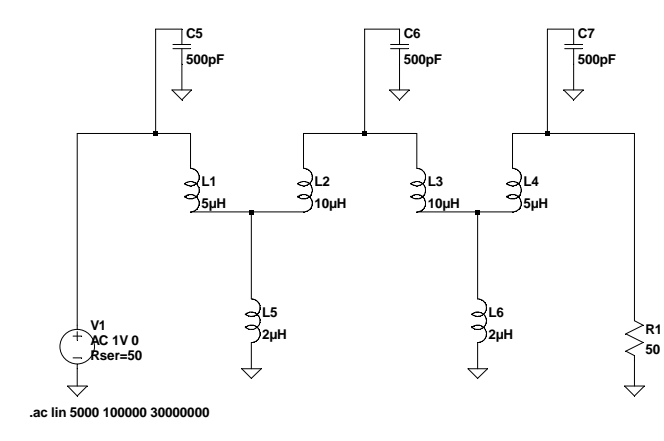

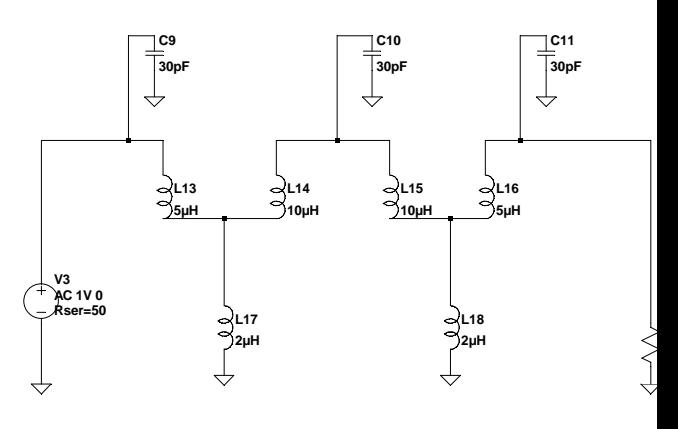

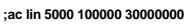

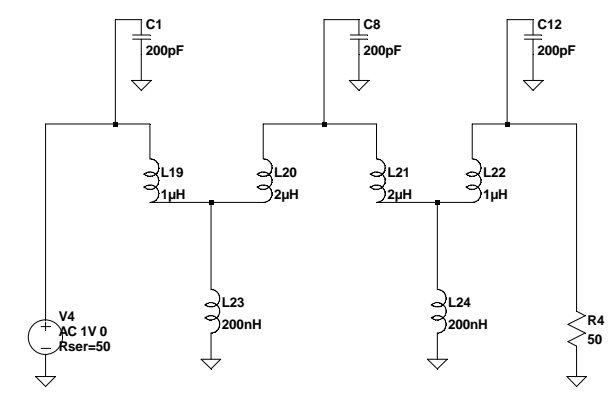

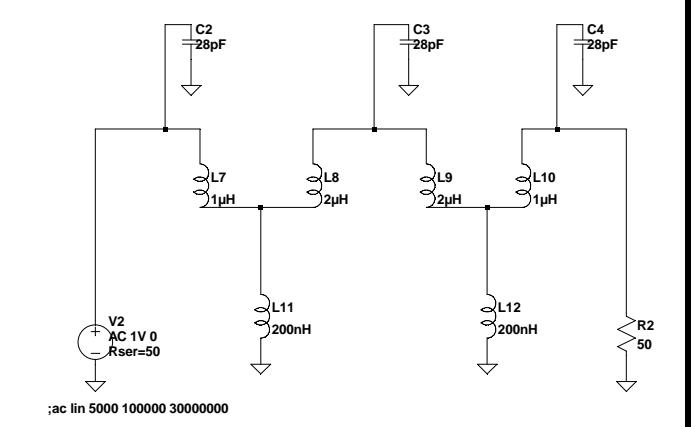

**;ac lin 5000 100000 30000000**

 **--- C:\Documents and Settings\utilisateur.UTILISAT-LSHZ7F\Bureau\preselecteur.asc ---**